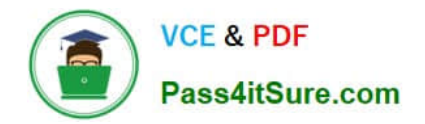

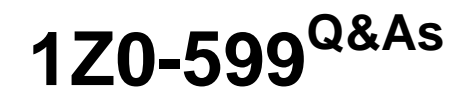

Oracle WebLogic Server 12c Essentials

# **Pass Oracle 1Z0-599 Exam with 100% Guarantee**

Free Download Real Questions & Answers **PDF** and **VCE** file from:

**https://www.pass4itsure.com/1z0-599.html**

100% Passing Guarantee 100% Money Back Assurance

Following Questions and Answers are all new published by Oracle Official Exam Center

**C** Instant Download After Purchase

**83 100% Money Back Guarantee** 

- 365 Days Free Update
- 800,000+ Satisfied Customers  $603$

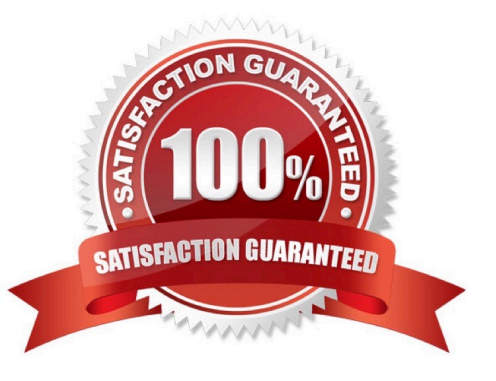

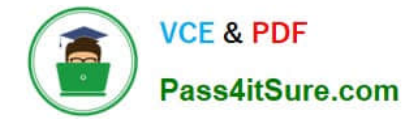

### **QUESTION 1**

What is the architectural benefit of keeping WebLogic Server transaction log in the database?

A. Oracle does not allow replicating files between data centers, so keeping transaction log in database allows for replication.

B. Many transactions in WebLogic are database centric, so keeping log in database makes Two Phase Commit protocol possible.

C. It obviates the need to keep in sync two replication technologies (file and database) between data centers. The single replication technology is used for frequently changing data.

D. Transaction log in a file system is extremely slow so it cannot be efficiently replicated.

Correct Answer: C

You can configure a JDBC TLOG store to persist transaction logs to a database, which provides the following benefits:

\*

Leverages replication and HA characteristics of the underlying database.

\*

Simplifies disaster recovery by allowing the easy synchronization of the state of the database and TLOGs.

\*

 Improved Transaction Recovery service migration as the transaction logs to do not need to be migrated (copied) to a new location.

\*

 You can configure a JDBC TLOG store to persist transaction logs to a database, which allows you to leverage replication and HA characteristics of the underlying database, simplify disaster recovery, and improve Transaction Recovery service migration.

incorrect:

not B: Read-only, One-phase Commit Optimization requires Oracle DB 11.1.0.7.3PSU or above.

# **QUESTION 2**

In WebLogic 10.3.6 and 12c, transaction logs can optionally write to a JDBC store instead of a file store on the file system. Identify the three benefits as a result of this capability.

- A. simplified disaster recovery architecture and efforts
- B. better performance than writing logs to a file store
- C. common storage of transaction logs with application data

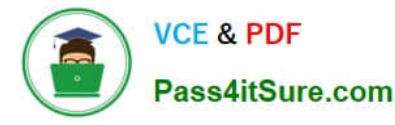

D. common replication of transaction logs with application data

E. higher transaction throughput

Correct Answer: ACD

Comparing File Stores and JDBC-accessible Stores

The following are some similarities and differences between file stores and JDBC-accessible stores:

\*

 (A) JDBC stores may make it easier to handle failure recovery since the JDBC interface can access the database from any machine on the same network. With the file store, the disk must be shared or migrated.

\*

 The default persistent store can only be a file store. Therefore, a JDBC store cannot be used as a default persistent store.

\*

 Both have the same transaction semantics and guarantees. As with JDBC store writes, file store writes are guaranteed to be persisted to disk and are not simply left in an intermediate (that is, unsafe) cache.

\*

Both have the same application interface (no difference in application code).

\*

(not B, not E) All things being equal, file stores generally offer better throughput than a JDBC store.

/ If a database is running on high-end hardware with very fast disks, and WebLogic Server is running on slower hardware or with slower disks, then you may get better performance from the JDBC store.

\*

 File stores are generally easier to configure and administer, and do not require that WebLogic subsystems depend on any external component.

\*

File stores generate no network traffic; whereas, JDBC stores generate network traffic if the database is

on a different machine from WebLogic Server.

Reference: Configuring Server Environments for Oracle WebLogic Server 12c, Comparing File Stores and JDBCaccessible Stores

# **QUESTION 3**

Which option must you choose to configure Node Manager on a machine (server or zone)?

A. Configure one Node Manager per domain (for example, if there are two domains on one machine, then you will need

to configure two Node Managers).

- B. Configure one Node Manager per machine with any number of WebLogic instances running on it.
- C. Configure one Node Manager per machine for all WebLogic, OHS, and OEM running on the same machine.
- D. Configure one Node Manager for every WebLogic instance.
- E. Configure two or more Node Managers for every WebLogic instance.

#### Correct Answer: B

A Node Manager process is not associated with a specific WebLogic domain but with a machine. You can use the same Node Manager process to control server instances in any WebLogic Server domain, as long as the server instances reside on the same machine as the Node Manager process. Node Manager must run on each computer that hosts WebLogic Server instances--whether Administration Server or Managed Server--that you want to control with Node Manager. Reference: Overview of WebLogic Server Domains

# **QUESTION 4**

When a critical error occurs, which module in Enterprise Manager will automatically collect diagnostics data from WebLogic Server?

- A. Reports
- B. Compliance
- C. Support Workbench
- D. Asset Discovery
- E. visual creation of JDBC DataSource object to Oracle RAC

Correct Answer: C

Support Workbench is a feature where, on identification of a problem, targeted diagnostics data is dumped in a wellknown format and location, for further analysis by administrators, Oracle Support and development. In case of Support Workbench for FMW, this feature works for Weblogic Server Targets.

# **QUESTION 5**

Which action cannot be done in a scripted, automated fashion using WLST?

- A. collecting run-time metrics and sending an email if user-defined thresholds are exceeded
- B. configuring Clusters and Managed Servers
- C. starting Managed Servers using the Node Manager
- D. installing WebLogic binaries on a remote machine using Node Manager

E. configuring a Managed Server on a remote machine where the Node Manager is installed but no other Managed Servers from the domain exist

Correct Answer: ABC

A: \* WLST can connect to individual Managed Servers to retrieve run-time data.

\* The WebLogic Diagnostic Framework (WLDF) is a monitoring and diagnostic framework that can collect

diagnostic data that servers and applications generate. You configure WLDF to collect the data and store it

in various sources, including log records, data events, and harvested metrics.

B: WLST Online Sample Scripts example scripts include:

cluster\_creation.py

Connects WLST to an Administration Server, starts an edit session, and creates 10 Managed Servers. It

then creates two clusters, assigns servers to each cluster, and disconnects WLST from the server.

C (not E, not D): You can use WLST to do the following with Node Manager:

\*

Start a Node Manager.

\*

 Connect to a Node Manager, then use the Node Manager to start and stop servers on the Node Manager machine. Reference; Oracle WebLogic Scripting Tool 12c

[Latest 1Z0-599 Dumps](https://www.pass4itsure.com/1z0-599.html) [1Z0-599 Study Guide](https://www.pass4itsure.com/1z0-599.html) [1Z0-599 Braindumps](https://www.pass4itsure.com/1z0-599.html)